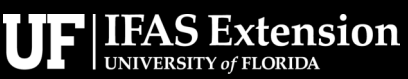

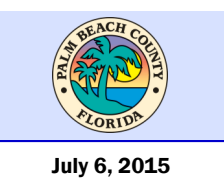

#### **New Guinea flatworm**

- *Platydemus manokwari*
- Dark brown to black with a grey belly
- Consumes snails, slugs and other invertebrates
- $\bullet$  Adults = 40 -65 mm long and 4-7 mm wide
- Detected in several areas of Miami-Dade County
- Most likely to be found in high humidity leaf litter in and around gardens
- Similar looking worms locally exist

### **DO NOT TOUCH**

- Handling with bare hands may induce allergic reactions
- Take photos if invasive flatworm is observed
- Send and report invasive flatworm photos to the Florida Fish and Wildlife Conservation Commission
- FFWCC Invasive Hotline: 888-483- 4681
- FFWCC online at IveGot1.org

University of Florida/Institute of Food and Agricultural Sciences Palm Beach County Cooperative Extension Service Department 559 N. Military Trail, West Palm Beach, FL 33415

Master Gardener Hotline 561.233.1750

# The New Guinea flatworm detected in south Florida

Researchers have confirmed south Florida findings of one of the "World's Worst Invasive Alien Species." The New Guinea flatworm (*Platydemus manokwari*) has been detected in several established locations around Miami metro area and Coral Gables. The discovery is the first time the Pacific-islandbased pest has been found in the U.S.

These dark brown to near black worms with a grey belly consume snails, slugs, and other subterranean invertebrates. They nocturnal predators with no local natural enemy. As an adult, these worms range from 40 mm to 65 mm long and 4 mm to 7 mm wide.

*P. manokwari* is often found in leaf litter in and is known

to survive in a variety of habitats including; agricultural and coastal areas, natural forests, urban areas, wetlands, and like areas of high humidity.

*P. manokwari* is hermaphroditic and can reproduce without a partner.

Area growers: are encouraged to be on alert for this pest because it can readily be transported and dispersed via infested garden soil, plants, and plant parts. Translocation via contaminated equipment can also help spread the pest.

Hot water treatment to destroy pests has been used during the quarantine of ornamental plants in previous tests conducted overseas.

A study by S. Sugiura in 2008 determined that the water temperature used to kill the flatworms  $(=43^{\circ}\text{C})$  was equal to the temperature needed to kill earthworms  $(=43^{\circ}C)$  but less than that required to kill snails  $(=50^{\circ}\text{C})$  and ants  $(=47^{\circ}\text{C})$ .

**DO NOT TOUCH** with your bare hands, the worms produce toxic chemicals and might induce allergic reactions. It also known to carry rat lungworm, a parasite that can cause a form of meningitis in humans and animals.

If you encounter one of these worms, take photos of it and report your encounter to the Florida Fish and Wildlife Conservation Commission by phone: 888-483-4681 or online at IveGot1.org.

# The New Guinea flatworm

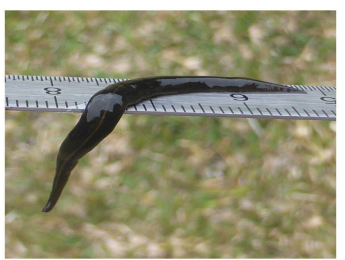

New Guinea flatworms can reach lengths of 2.5 inches, Photo by Claire Goiran.

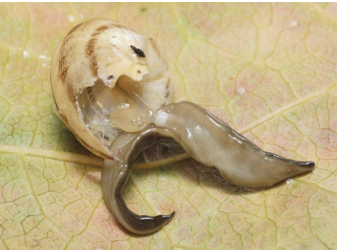

The New Guinea flatworm consuming a snail, Photo by Jean-Lou Justine.

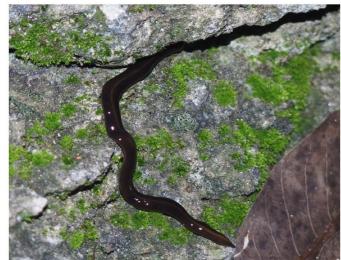

*Platydemus manokwari* in Coral Springs. Photo by Makiri Sei.

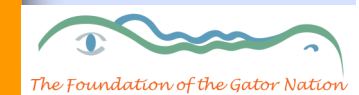

Author: Christian Miller DPM, Fruits and Vegetable Agent II cfmiller@ufl.edu or 561-233-1719

# Inside Story Headline

Caption describing picture or graphic.

> "To catch the reader's attention, place an interesting sentence or quote from the story here."

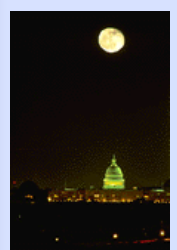

Caption describing picture or graphic.

### Inside Story Headline

tomers or clients.

Inside Story Headline

This story can fit 100-150

The subject matter that appears in newsletters is virtually endless. You can include stories that focus on current technologies or innovations in your

words.

field.

This story can fit 75-125 words.

You may also want to note business or economic trends, or make predictions for your cus-

Selecting pictures or graphics is an important part of adding content to your newsletter.

Think about your article and ask yourself if the picture supports or enhances the message you're trying to convey. Avoid selecting images that appear to be out of context.

Microsoft Publisher includes

If the newsletter is distributed internally, you might comment upon new procedures or improvements to the business. Sales figures or earnings will show how your business is growing.

Some newsletters include a column that is updated every issue, for instance, an advice column, a book review, a letter from the president, or an edito-

thousands of clip art images from which you can choose and import into your newsletter. There are also several tools you can use to draw shapes and

Once you have chosen an image, place it close to the article. Be sure to place the caption of the image near the image.

symbols.

rial. You can also profile new employees or top customers or vendors.

# Inside Story Headline

This story can fit 150-200 words.

One benefit of using your newsletter as a promotional tool is that you can reuse content from other marketing materials, such as press releases, market studies, and reports.

While your main goal of distributing a newsletter might be to sell your product or service, the key to a successful newsletter is making it useful to your readers.

A great way to add useful content to your newsletter is to develop and write your own articles, or include a calendar

### Inside Story Headline

This story can fit 100-150 words.

The subject matter that appears in newsletters is virtually endless. You can include stories that focus on current technologies or innovations in your field.

You may also want to note business or economic trends, or make predictions for your customers or clients.

of upcoming events or a special offer that promotes a new product.

You can also research articles or find "filler" articles by accessing the World Wide Web. You can write about a variety of topics but try to keep your articles short.

Much of the content you put in your newsletter can also be used for your Web site. Microsoft Publisher offers a simple way to convert your newsletter to a Web publication. So, when you're finished writing your newsletter, convert it to a Web site and post it.

Sales figures or earnings will show how your business is

Some newsletters include a column that is updated every issue, for instance, an advice column, a book review, a letter from the president, or an edito-

growing.

If the newsletter is distributed internally, you might comment upon new procedures or improvements to the business. rial. You can also profile new employees or top customers or vendors.

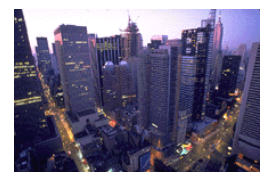

Caption describing picture or graphic.

> "To catch the reader's attention, place an interesting sentence or quote from the story here."

### Inside Story Headline

This story can fit 75-125 words.

Selecting pictures or graphics is an important part of adding content to your newsletter.

Think about your article and ask yourself if the picture supports or enhances the message you're trying to convey. Avoid selecting images that appear to be out of context.

Microsoft Publisher includes thousands of clip art images from which you can choose and import into your newsletter. There are also several tools you can use to draw shapes and symbols.

Once you have chosen an image, place it close to the article. Be sure to place the caption of the image near the image.

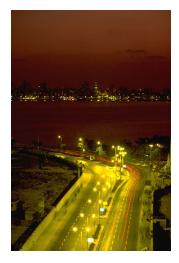

Caption describing picture or graphic.

#### Palm Beach County

Primary Business Address Your Address Line 2 Your Address Line 3 Your Address Line 4

Phone: 555-555-5555 Fax: 555-555-5555 E-mail: someone@example.com

Your business tag line here.

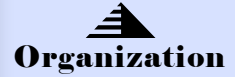

This would be a good place to insert a short paragraph about your organization. It might include the purpose of the organization, its mission, founding date, and a brief history. You could also include a brief list of the types of products, services, or programs your organization offers, the geographic area covered (for example, western U.S. or European markets), and a profile of the types of customers or members served.

It would also be useful to include a contact name for readers who want more information about the organization.

> We're on the Web! example.com

#### Back Page Story Headline

This story can fit 175-225 words.

If your newsletter is folded and mailed, this story will appear on the back. So, it's a good idea to make it easy to read at a glance.

A question and answer session is a good way to quickly capture the attention of readers. You can either compile questions that you've received since the last edition or you can summarize some generic questions that are frequently asked about your organization.

A listing of names and titles of managers in your organization is a good way to give your newsletter a personal touch. If your organization is small, you may want to list the names of all employees.

If you have any prices of standard products or services, you can include a listing of those here. You may want to refer your readers to any other forms of communication that you've created for your organization.

You can also use this space to remind readers to mark their calendars for a regular event, such as a breakfast meeting for vendors every third Tuesday of the month, or a biannual charity auction.

If space is available, this is a

good place to insert a clip art image or some other graphic.

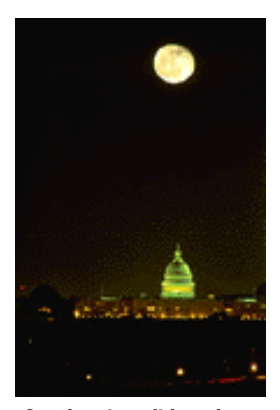

Caption describing picture or graphic.